# Python: Grundlagen neuronaler Netze

Von Jonah Lüdemann

22.05.2020

# Gliederung

- Was ist ein neuronales Netz
- Aufbau von neuronalen Netzen
- Lernmethoden
- Vor- und Nachteile
- Anwendung
- Frameworks
- Quellen

#### Was ist ein neuronales Netz

- Abstrahierte Nachbildung eines biologischen Nervensystems
- Eine Verbindung von künstlichen Neuronen
- Es ermöglicht einem Computer selbstständig zu lernen

#### Aufbau von neuronalen Netzen

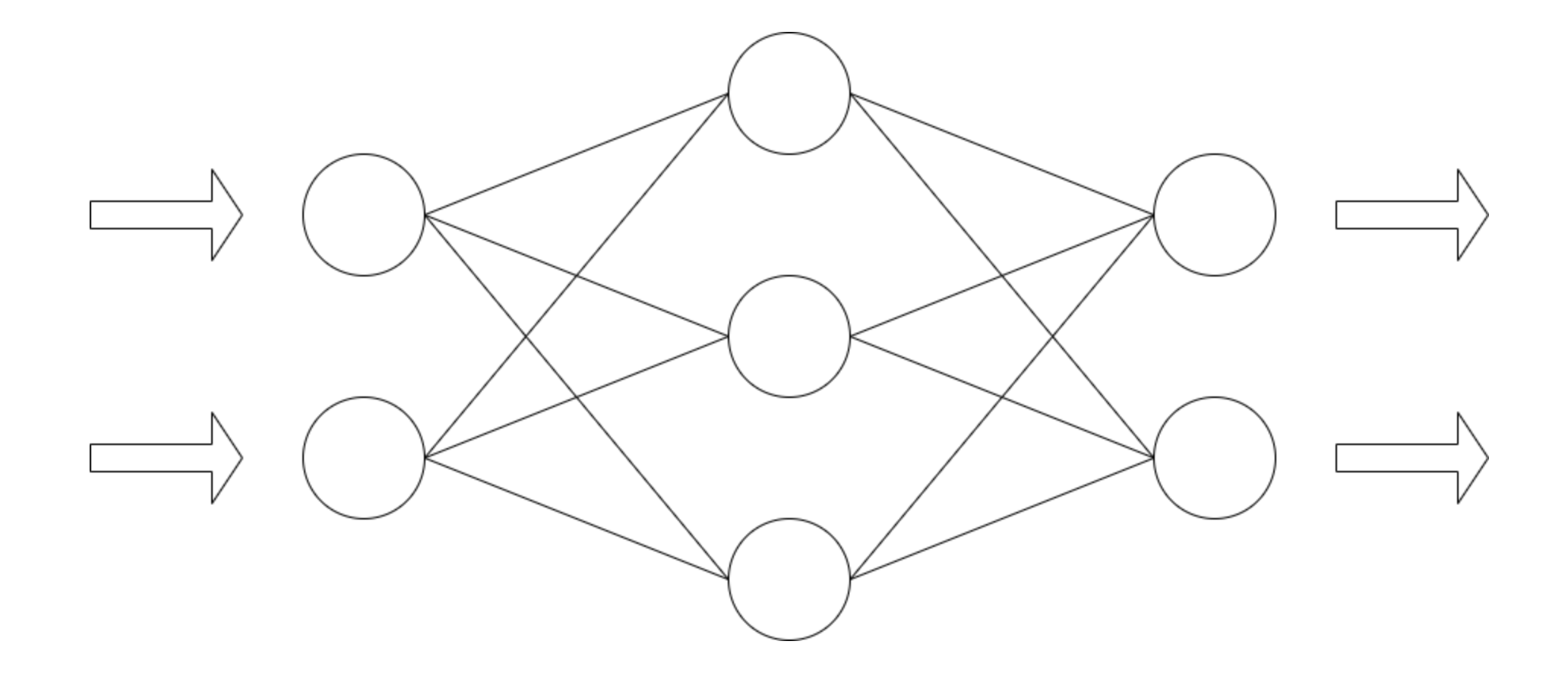

#### Neuronen

- Propagierungsfunktion
- Aktivierungsfunktion

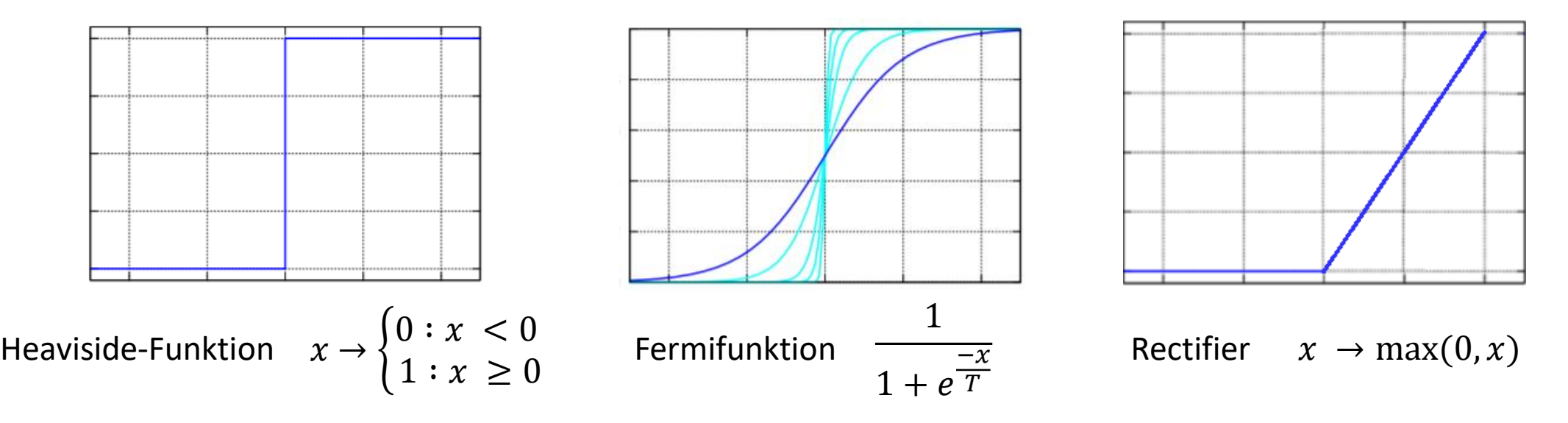

• Ausgabefunktion

## Verbindungen zwischen Neuronen

- Jede Verbindung hat eine Kantengewichtung zwischen -1 und 1
- Verbindungen leiten die Ausgabe von einem Neuron zum Nächsten
- Der Ausgabewert wird mit der Kantengewichtung multipliziert

#### Das Bias-Neuron

- Spezielles Neuron, welches immer aktiv ist
- Kann mit jedem beliebigen Neuron des neuronalen Netzes verbunden sein
- Stellt den Schwellenwert zur Aktivierung eines Neurons dar

#### FeedForward-Netz

- besteht aus drei Schichten
	- Eingabeschicht
	- Beliebig viele versteckte Schichten
	- Ausgabeschicht
- Neuronen sind verbunden mit der nächsten Schicht
- Es ist auch möglich, dass Verbindungen als Short-Cuts Schichten überspringen

# Rückgekoppelte Netze

- Neuronen können sich durch ihre Ausgabe selber beeinflussen
- Bei direkter Rückkopplung über eine Verbindung von einem Neuron zu sich selber
- Bei indirekter Rückkopplung über Umwege
- Es gibt nicht unbedingt festgelegte I/O-Neuronen

# Vollständig verbundene Netze

- Jedes Neuron des neuronalen Netzes ist mit jedem andern verbunden
- In der Regel gibt es keine direkte Rückkopplung
- Keine definierten Schichten, dementsprechend kann jedes Neuron Input oder Output werden

#### Lernmethoden

- Neue Verbindungen entwickeln
- Vorhandene Verbindungen löschen
- Verbindungsgewichte ändern
- Schwellenwerte ändern
- Ein oder mehr Neuronenfunktionen ändern
- Neue Neuronen entwickeln
- Vorhandene Neuronen löschen

## Supervised Learning

• Zum eingegebenen Lernmaterial erhält das neuronale Netz die erwartete Lösung

- Unterschied zwischen *online* und *offline* lernen
	- online: Änderungen werden nach jedem Beispiel durchgeführt
	- offline: Änderungen werden erst nach einer gewissen Menge an Beispielen durchgeführt

#### Verlustfunktion

• Ausgabewert  $a_i$  eines Neurons und erwartete Ausgabe  $e_i$ 

• Verlustfunktion = 
$$
\sum_{i}^{n} (a_i - e_i)^2
$$

- Die Verlustfunktion ist eine vieldimensionale Funktion
- Je kleiner die Summe, desto genauer entspricht die Ausgabe des Netzes der erwarteten Ausgabe

## Gradientenabstieg

- Der Gradient ist für jeden Punkt einer Funktion als Vektor g in die Richtung des steilsten Anstiegs definiert
- Der negative Gradient ist folglich der Vektor g des steilsten Abstiegs
- Der Betrag |g| gibt den Steigungsgrad an
- Beim Gradientenabstieg folgt man dem negativen Gradienten und macht dabei die Schritte proportional zum Steigungsgrad

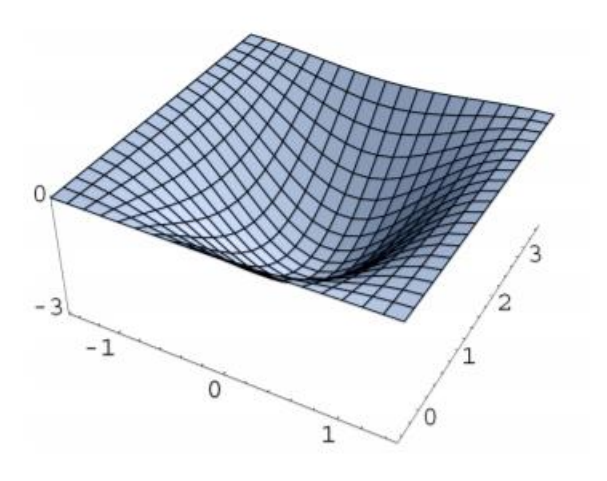

# Backpropagation

- $B_1 = f(A_1 G_1 + A_2 G_2 + A_3 G_3)$ wobei  $f$  die Aktivierungsfunktion ist
- $B_1$  ändert sich, wenn entweder das Gewicht  $G_n$ oder Ausgabe  $A_n$  geändert wird

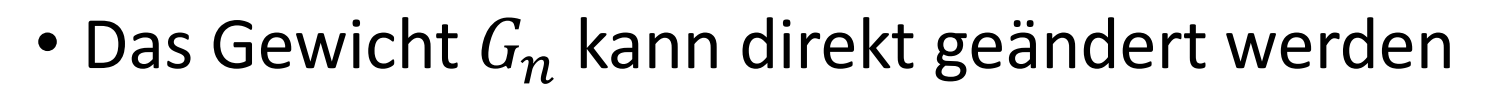

• Die Ausgabe  $A_n$  kann nicht direkt geändert werden, sondern muss rekursiv wie  $B_1$  eingesetzt werden und so geändert werden

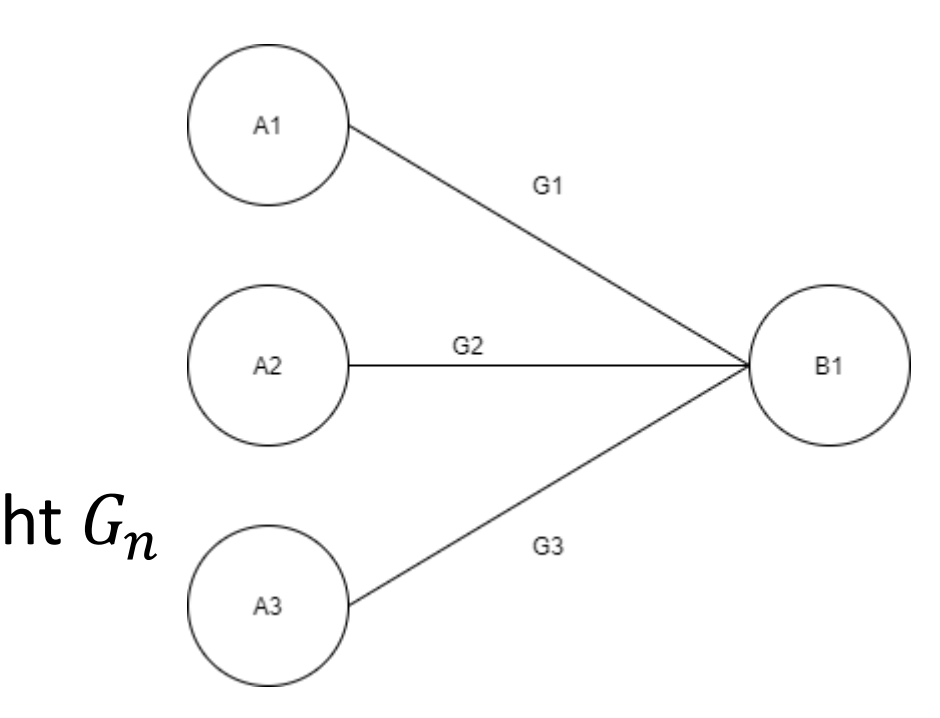

# Backpropagation

- Bei mehreren Neuronen der Schicht B wird für die gewünschten Änderungen an einem Neuron  $A_n$  der Durchschnitt gebildet
- Der gleiche Prozess wird dann auf die Neuronen  $\int$ der Schicht A mit der davor liegenden Schicht durchgeführt
- Durch die Verlustfunktion wird die Höhe der Änderungen bestimmt

A1

A<sub>2</sub>

**B1** 

B<sub>2</sub>

# Beispielnetz

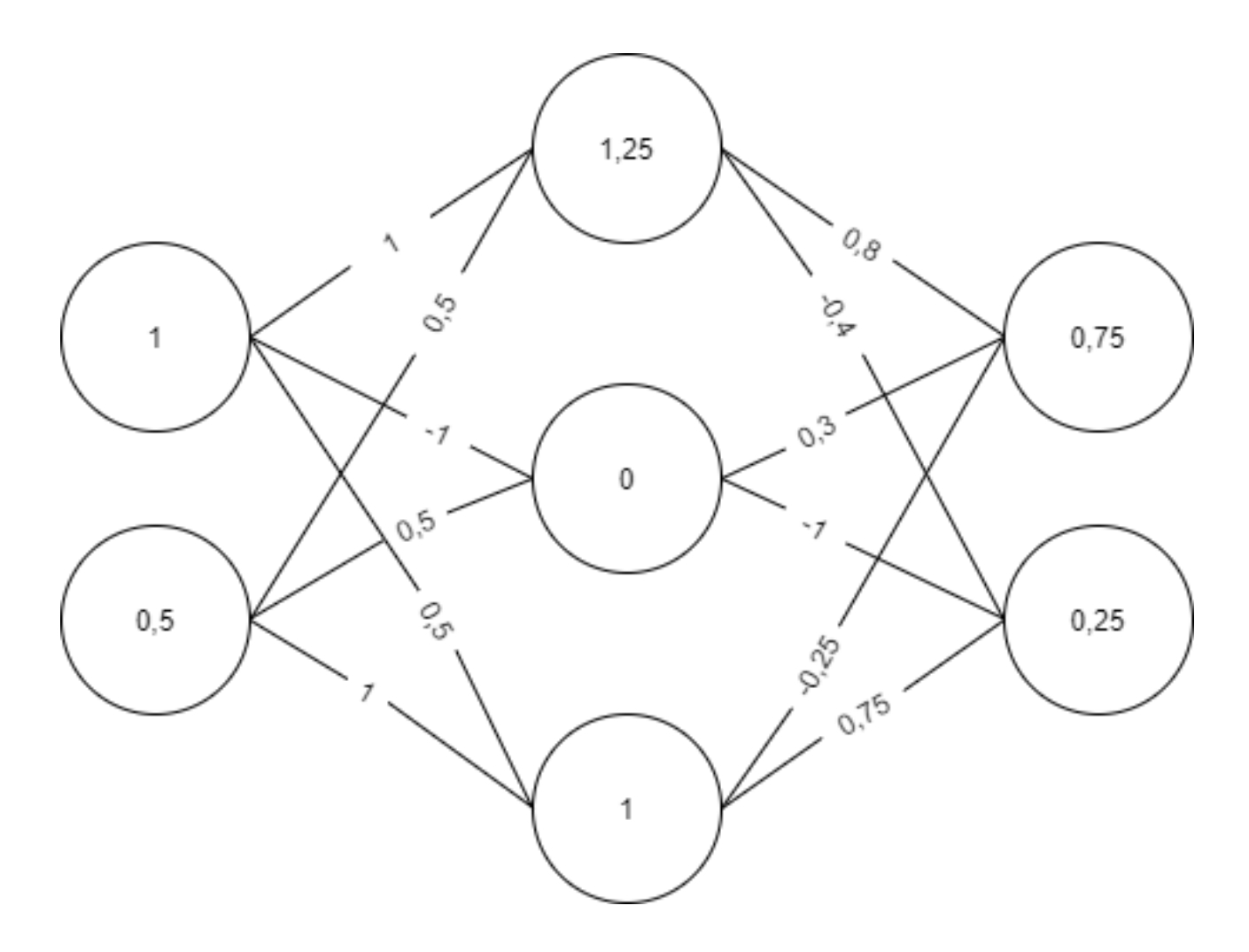

#### Unsupervised Learning

- Das neuronale Netz erhält zum Lernmaterial keine Informationen zur Korrektheit der Ergebnisse
- Das neuronale Netz muss selbstständig Muster erkennen und die gegebenen Daten einordnen

#### Vorteile

- Ein neuronales Netz kann ohne Vorwissen über bestehende Zusammenhänge arbeiten
- Mit Hilfe von dem richtigen Lernmaterial kann es sehr gut verallgemeinern und so Unbekannten einordnen
- Es ist tolerant gegenüber unvollständigen oder verzerrten Daten

#### Nachteile

- Die Vorgänge in einem neuronalen Netz sind meist sehr schwer nachzuvollziehen
- Es ist fast unmöglich den global optimalen Zustand eines neuronalen Netzes zu finden
- Es werden viele Trainingsdaten gebraucht, die aber beim Lernen nicht aus falschen Gründen (z.B. Helligkeit) zugeordnet oder auswendig gelernt werden dürfen (Overfitting)

## Anwendung

- Bildverarbeitung zur Gesichts-, Bild- oder Texterkennung
- In der Robotik und und Spracherkennung
- Forschung

PyTorch

- Vom Facebook AI Research lab entwickelt
- Basiert auf der Library Torch
- Libraries wie beispielsweise NumPy sind kompatibel

#### Tensorflow

- Vom Google-Brain-Team entwickelt
- Nachfolger für DistBelief
- Wird in einer Vielzahl von Google-Diensten verwendet

## Zusammenfassung

- Ein Neuronales Netz besteht aus meistens in Schichten angeordneten Neuronen und Verbindungen zwischen den Neuronen
- Neuronen besitzen Propagierungs-, Aktivierungs- und Ausgabefunktion
- Lernen findet entweder überwacht oder unüberwacht statt
- Bei überwachtem Lernen werden die Kantengewichte mittels Backpropagation neu berechnet
- Anwendung und Entwicklung finden bei großen IT-Konzernen statt

## Quellen

- [https://www.spektrum.de/lexikon/neurowissenschaft/neuronale](https://www.spektrum.de/lexikon/neurowissenschaft/neuronale-netze/8653)netze/8653
- [http://www.dkriesel.com/\\_media/science/neuronalenetze-de-zeta2-](http://www.dkriesel.com/_media/science/neuronalenetze-de-zeta2-2col-dkrieselcom.pdf) 2col-dkrieselcom.pdf
- <https://sci-hub.st/10.1007/s00101-003-0576-x>
- [https://www.fraunhofer.de/de/presse/presseinformationen/2019/juli](https://www.fraunhofer.de/de/presse/presseinformationen/2019/juli/der-blick-in-neuronale-netze.html) /der-blick-in-neuronale-netze.html
- [https://de.wikipedia.org/wiki/K%C3%BCnstliches\\_neuronales\\_Netz](https://de.wikipedia.org/wiki/K%C3%BCnstliches_neuronales_Netz)
- <https://pytorch.org/>
- <https://www.tensorflow.org/>